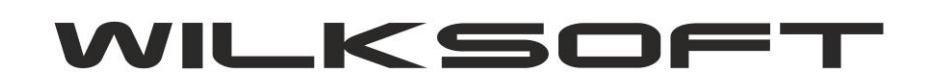

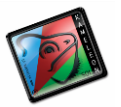

42-200 Częstochowa ul. Kiepury 24A 034-3620925 www.wilksoft..pl

## *REGUŁA KONTROLI NUMERU DOWODU KSIĘGOWEGO W DOKUMENCIE PZ*

Można wymusić kontrolę numeru dowodu księgowego, na podstawie którego jest wprowadzany dokument PZ (funkcjonalność ta ma na celu minimalizowanie możliwości wielokrotnego wprowadzenia na magazyn asortymentu na podstawie tego samego dokumentu zakupu).

Aby uaktywnić tą funkcjonalność, należy w Parametrach Podatnika w zakładce Magazyny włączyć poniżej zaprezentowaną regułę (kontrola będzie działa w kontekście wszystkich magazynów dostępnych w bazie danych i oczywiście określonego Dostawcy).

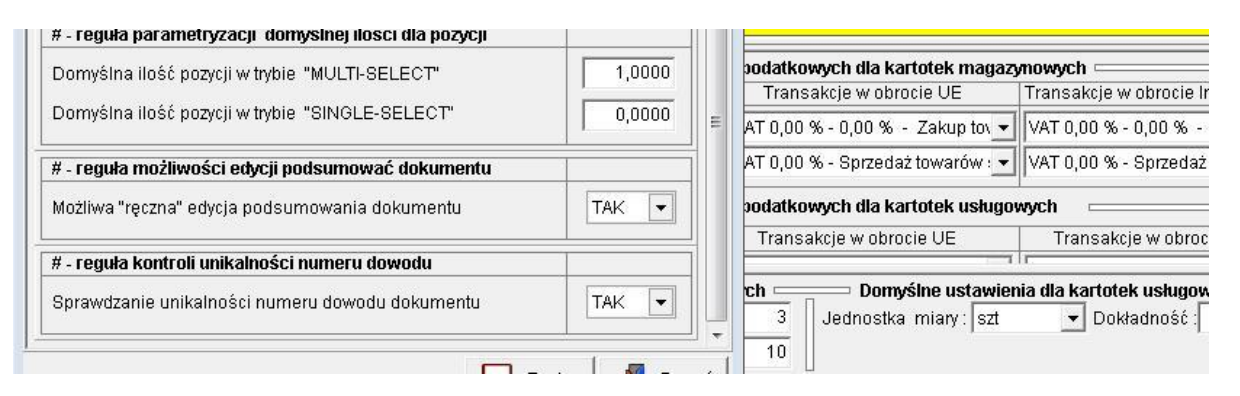

W przypadku próby wprowadzenia na magazyn asortymentu na podstawie już istniejącego numeru dowodu księgowego (FV od tego samego Dostawcy), program poinformuje użytkownika o tym fakcie poniżej pokazanym komunikatem.

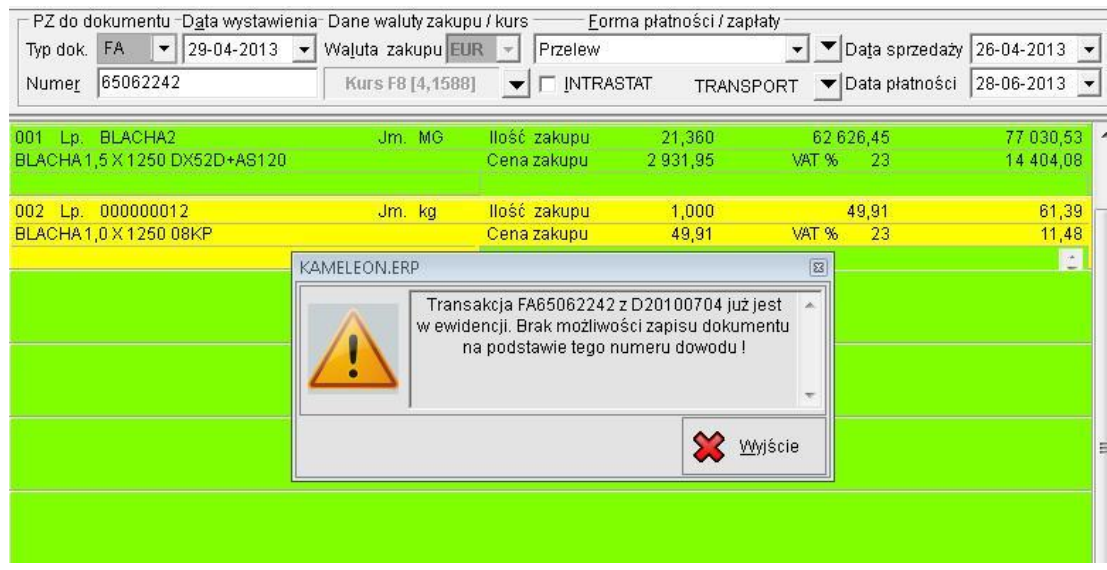